データ入稿のご案内

弊社では、お客様が作成したデータをそのまま印刷することが可能です。その際の確認事項をご案内いた します。恐れ入りますが下記をご参照の上、ご注文くださいますようお願い申し上げます。 ご不明な点がございましたら、お問い合わせください。

### データ入稿

原則として、PDFデータでの入稿をお願いいたします。

# PDFデータ作成時の確認事項

- ・ すべてのフォントが埋め込まれている
- ・データサイズは原寸で作成されている
- ・カラーモードはCMYKで作成されている(RGBが含まれていない)
- ・断ち切りがある場合、トンボ(トリムマーク) →→ 塗り足し □ が3mmある

**DOC**

PDFデータ入稿のメリット

・お客様が確認した仕上がりイメージのデータで印刷が可能!

・バージョンや作業環境の違いによる体裁崩れ等のデータトラブルが尠少! **PDF**

PDF以外のデータをお預かりする場合は、別途データ変換料金がかかります。 対応アプリケーション

- **|ai|・Illustrator [バージョン:CS6以下・カラーモード:CMYK]** ※必ずアウトライン化し、配置画像のリンク切れがないか、または埋め込まれている か確認をお願いいたします。
- $\left| \begin{array}{c} \mathsf{Ps} \end{array} \right|$  Photoshop [拡張子:PSD・カラーモード:CMYK] ※解像度:原寸で約300~400dpi **PSD**
- ・ Word [バージョン:2003、2007、2010、2013] **W**
- ・ Excel [バージョン:2003、2007、2010、2013] ※Word、Excel入稿の場合は、以下の点にご注意ください。 フォント: 弊社にないフォントを使用している場合は類似した書体に変換となります。ご了承ください。 カ ラ ー: Word、Excelはカラー設定がRGBですが、印刷はCMYKのため、カラー変換となります。 その際、多少色味が変わる場合がございますのでご了承ください。 **XLS X**

#### 入稿に必要なもの

- 1. データ(CD、USB等のメディアに保存してお渡しいただくか、メールでお送りください)
- 2. 出力見本またはPDFデータ ※お預かりしたデータに不具合等がないか確認する作業に使用します。

#### 入稿データが印刷できないデータだった場合

完全データ入稿の場合は原則としてお客様に修正いただき、再入稿をお願いしております。 その際、納期の延期をお願いする場合がございますのでご了承ください。

## 入稿データの内容に不備(誤字等)があった場合

入稿データはそのまま印刷されます。お客様が作成したデータの内容に不備(誤字等)があった場合の対応 は致しかねますので、あらかじめご了承ください。

※ 入稿データの確認作業工程で内容の不備を発見した場合は、ご連絡を差し上げます。その場合、お客様に修正いただき、 再入稿をお願いしております。弊社で修正可能な場合は対応いたしますが、別途修正・校正料金が発生します。また、納期 の延長をお願いする場合がありますのでご了承ください。

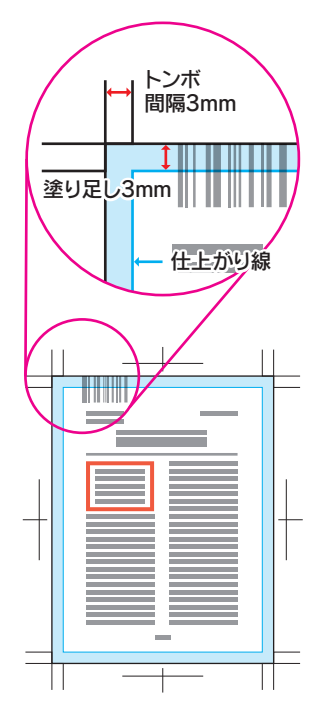